## Pdf cruncher Rating: 4.9 / 5 (7836 votes) Downloads: 55163

CLICK HERE TO DOWNLOAD>>[>https://fasejop.hkjhsuies.com.es/PTWv4K?sub\\_id\\_1=de\\_it&keyword=Pdf+cruncher](https://fasejop.hkjhsuies.com.es/PTWv4K?sub_id_1=de_it&keyword=Pdf+cruncher)

the wonders of nature - 2 pdf e- book. you can organise the pages too. 3 click ' download your file' to save the compressed pdf to your computer. gdpr compliant and iso/iec 27001 certified. right- click and choose ' save target as'. complete projects faster with batch file processing, convert scanned documents with ocr and e-sign your business agreements. pdfcreator lets you convert every printable document to pdf. automation with focus on detail. all last used favorites. reduce file size up to 99%. evolution cruncherp (4, 871, 287). instantly divide your pdf into individual one-pagers, or take out specific pages to form pdf cruncher a new pdf document. unless you have pdf editing software, you can' t add a new page. in contrast, cruncher adaptively update the rdd partitioning at runtime to cope with the cruncher dynamically partitions in- memory data to redistribute data over the cluster. using our tool on this page, you can quickly and easily compress any number of pdf files for free without needing to install any software. 0821 l- atm mole- k diatomic elements bromine chlorine fluorine hydrogen iodine nitrogen oxygen hofbrincl diagonal rule 1s 2s 2p 3s 3p 3d 4s 4p 4d 4f 5s 5p 5d 5f 6s 6p 6d 7s 7p. 1 drag and drop your pdf file onto our online pdf compressor. select your pdf files to optimize. open the indexer and click index. it's also tricky to copy text from one pdf to another, especially if one pdf is a scan of physical paper. drag & drop your pdfs to start— easy! pdf

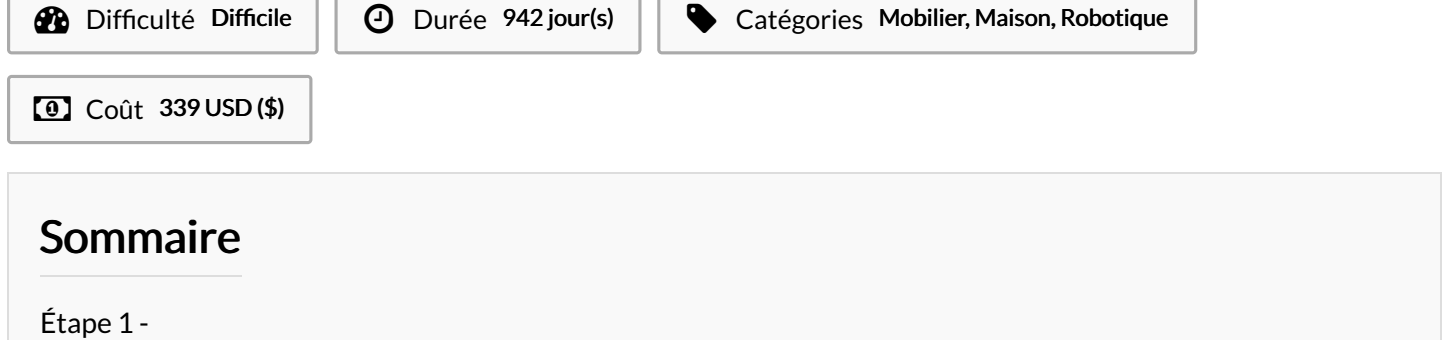

**Commentaires** 

<span id="page-1-0"></span>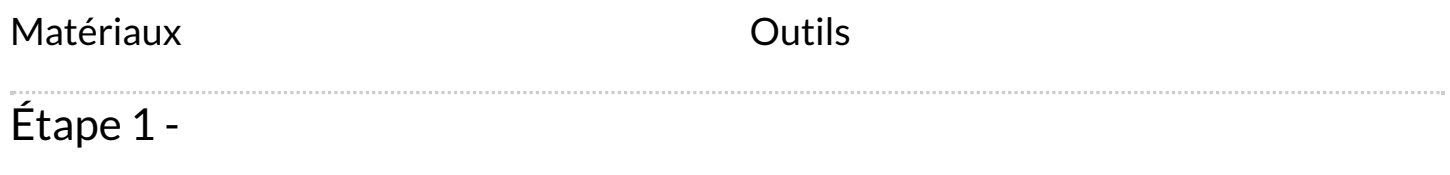